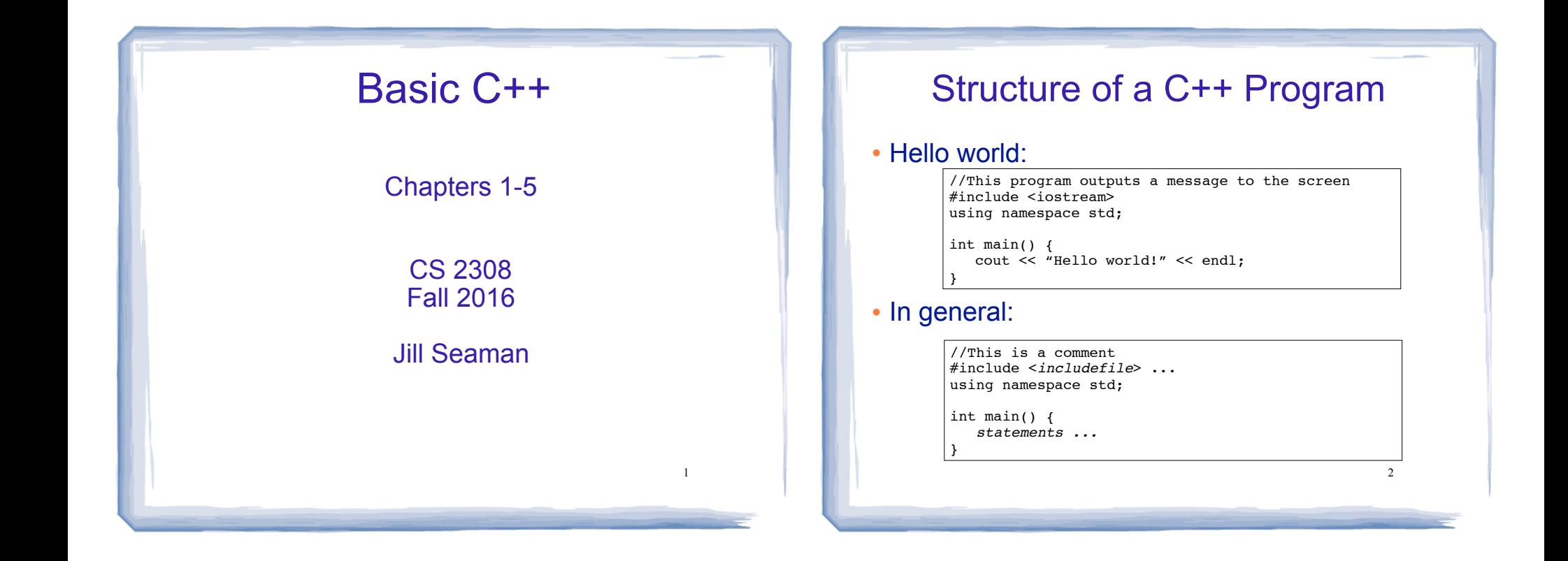

3

### Variables, Data Types

- ! **Variable**: portion of memory that stores a value
- ! **Identifier**: name of a program element
- Fundamental data types

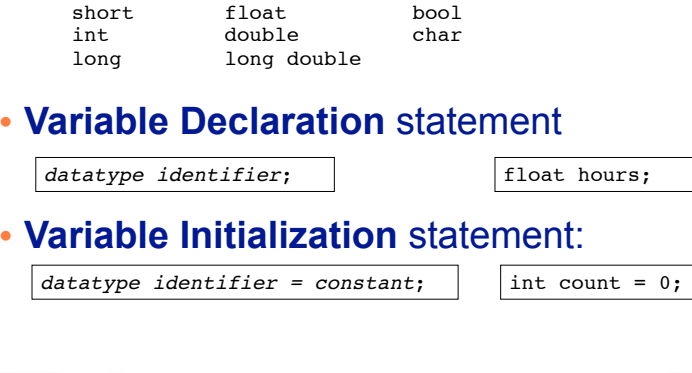

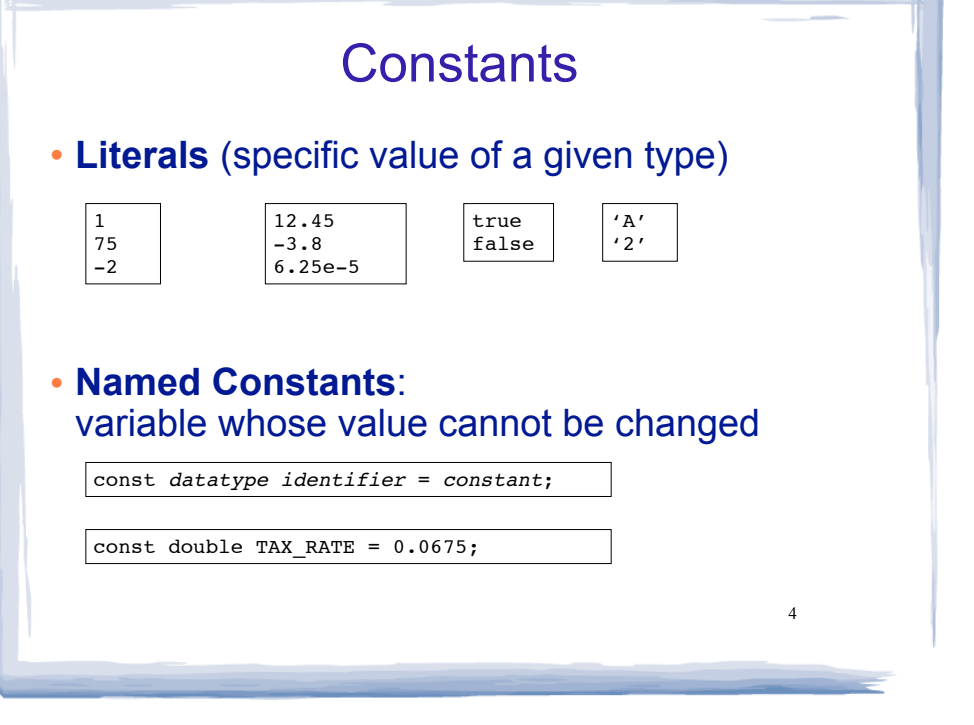

### Assignment statement, expressions

! To change the value of a variable:

 $variable = expression;$   $\vert$   $|count = 10;$ 

- ✴ **The lefthand side must be a variable**
- ✴ The righthand side is an *expression* of the right type
- . What is an expression?
	- ✴ an expression has a type and evaluates to a value
		- ✦ literal
		- ✦ named constant
		- ✦ variable
		- ✦ arithmetic expression
		- ✦ etc.

## Arithmetic and Relational Operations

#### • arithmetic operators:

- + addition
- subtraction \* multiplication
- / division
- % modulo

#### Watchout: Integer division!!

x + 10 7 % 2  $8 + 5 * 10$ 

 $7 < 25$  $89 == x$  $x \,$   $\frac{6}{2}$   $1 = 0$ 

#### ! relational operators (result is bool):

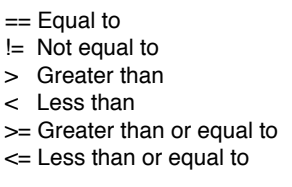

 $+ 5 * 10 \le -100 * n$ 

6

THQ1

### Logical Operations, precedence

! logical operators (values and results are bool):

! not && and || or

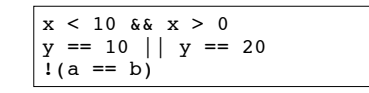

5

#### ! operator precedence (which happens first?):

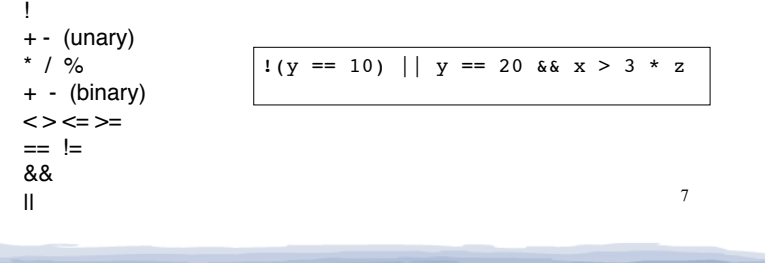

## More assignment statements

#### ! Compound assignment

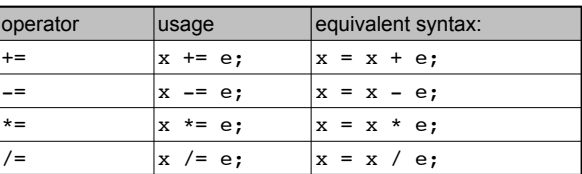

#### • increment, decrement

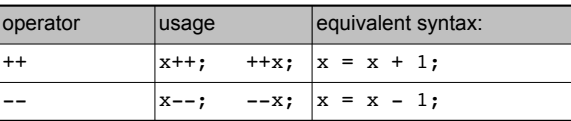

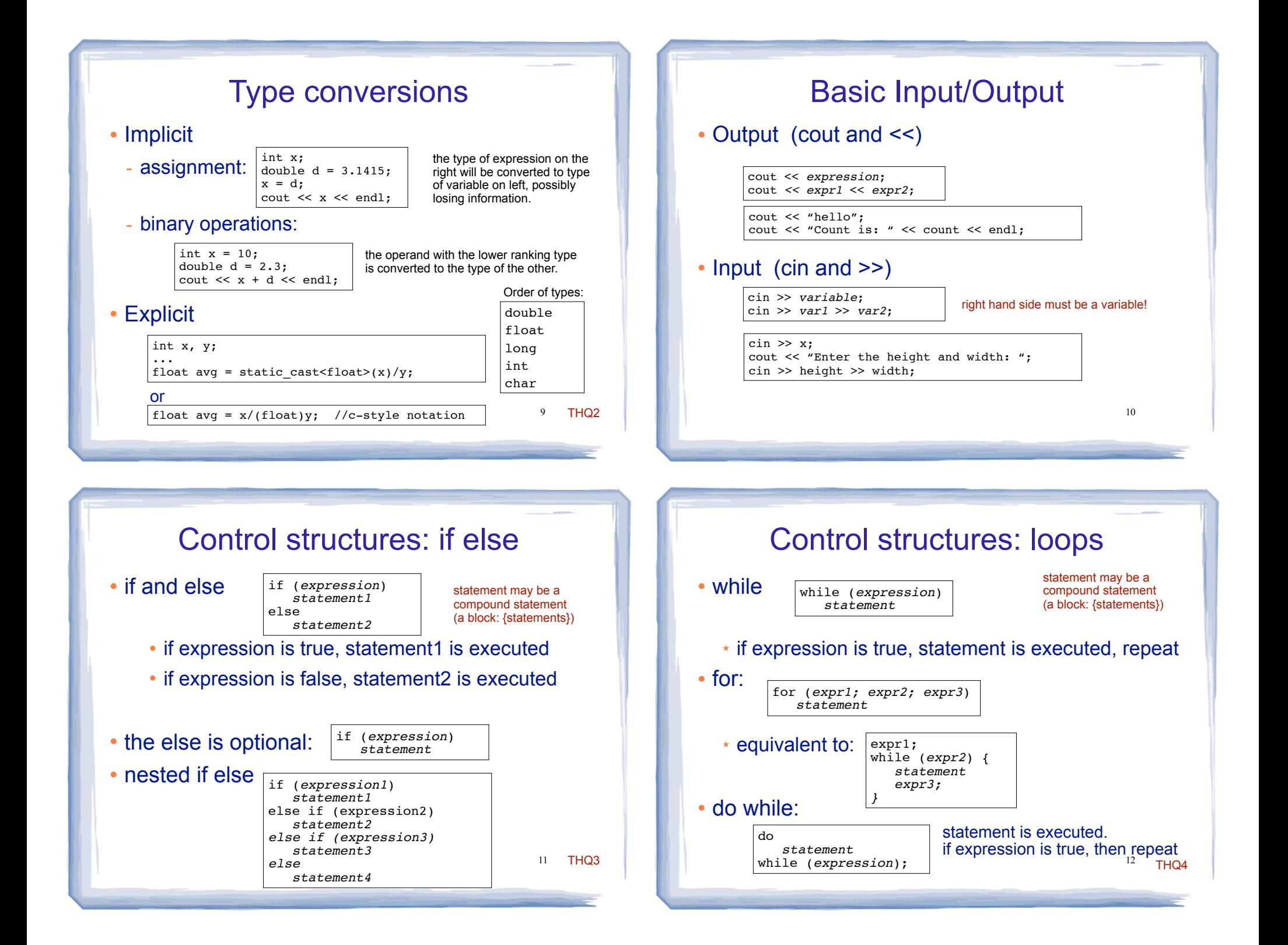

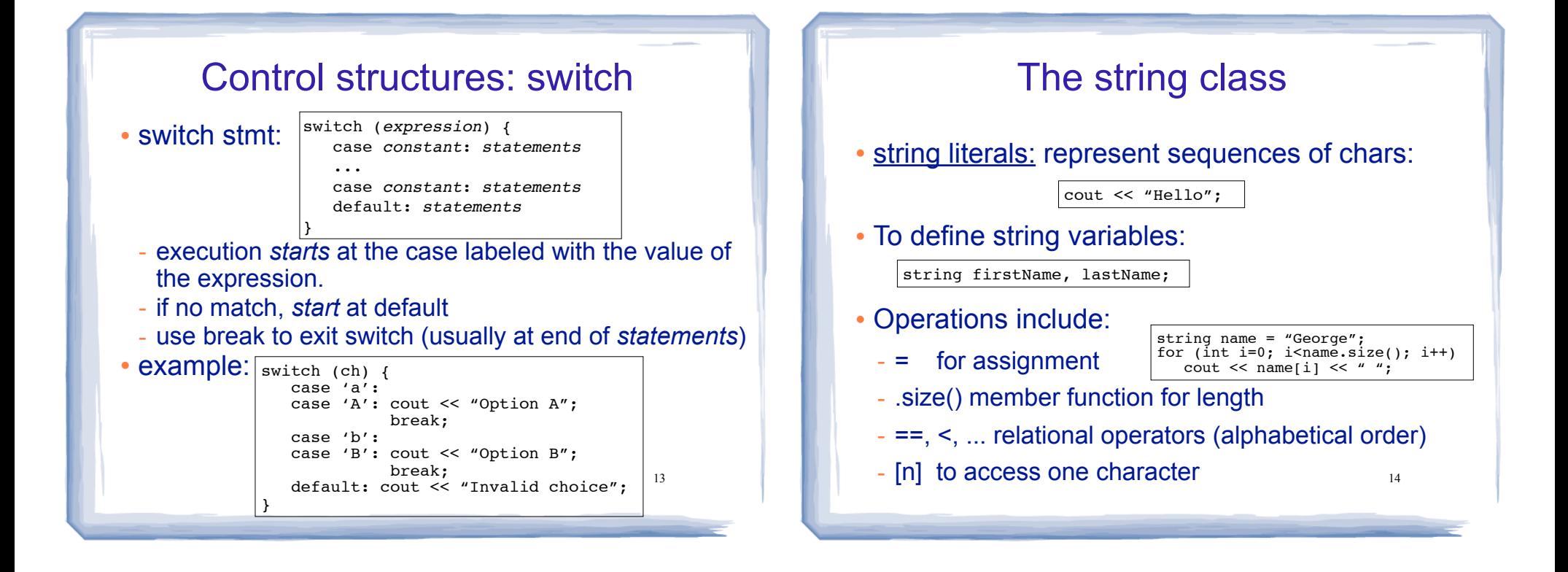

# File Input/Output

- #include <fstream>
- Output (ofstream)

```
ofstream fout;
fout.open("filename.txt");
fout << "hello";
fout << "Count is: " << count << endl;
fout.close();
```

```
• Input (ifstream)
```

```
ifstream fin;
fin.open("data.txt");
if (ifin) {
    cout << "error opening file" << endl;
    return (0);
}
int x;
fin \gg x;
cout << "x is " << x << endl;
fin.close();
               right hand side must be a variable!
                        Check for file open errors
```